## SISTEMA DE REGISTRO DE SERVIDORES PÚBLICOS DEL ESTADO DE MÉXICO

[Principal](https://www.secogem.gob.mx/SIRESPEM/Menu.asp) **[Salir del Sistema](https://www.secogem.gob.mx/SIRESPEM/CerrarSesion.asp)** 

## **Consultar Servidores Públicos**

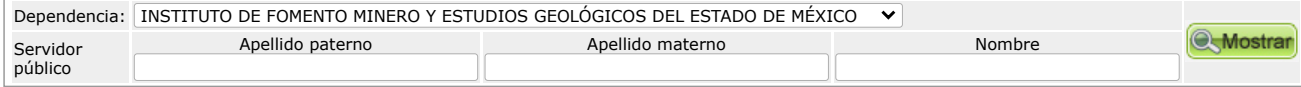

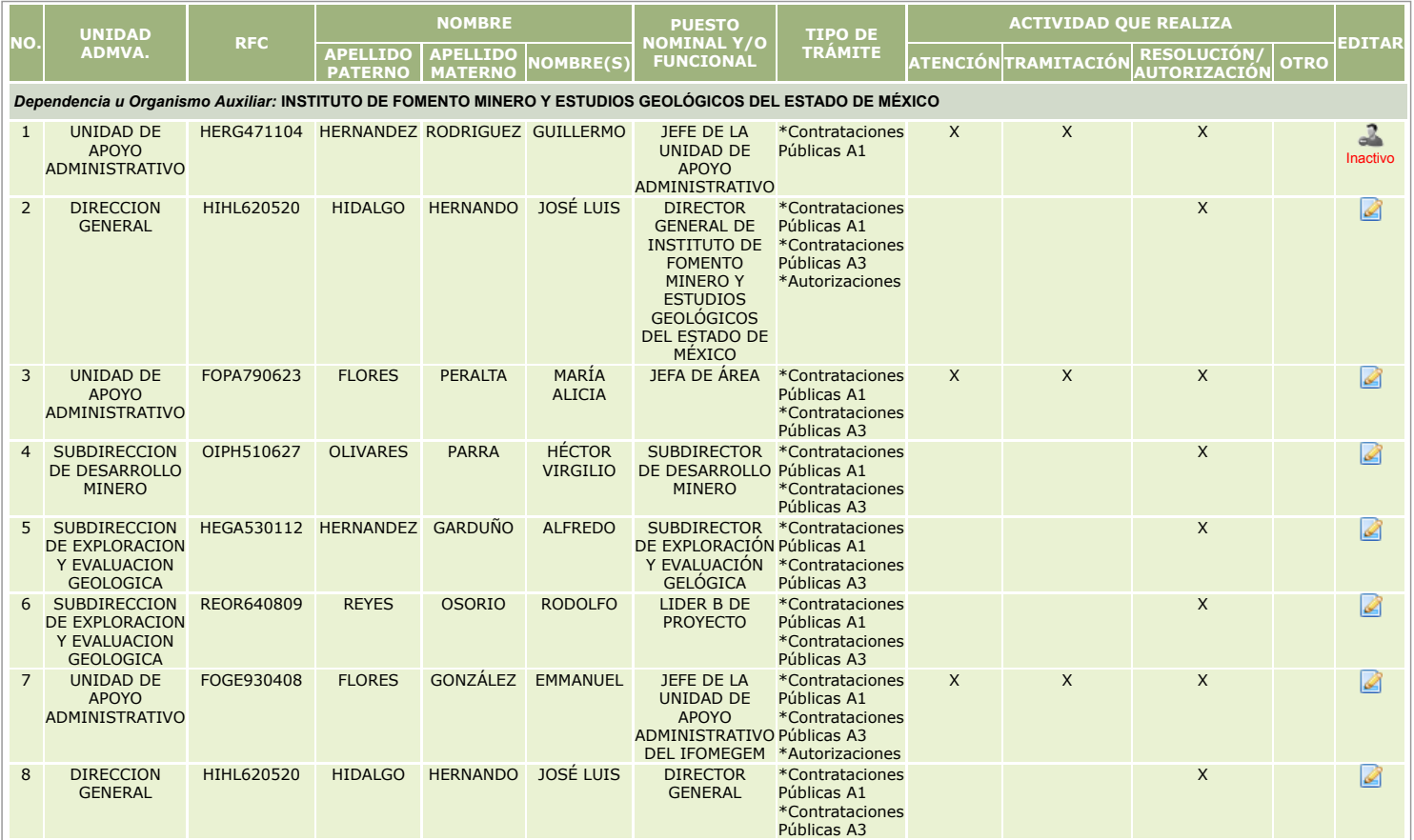